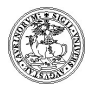

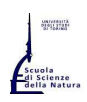

Università degli Studi di Torino Corso di Laurea e Laurea Magistrale in Informatica http://www.informatica.unito.it commissione ammissione magistrale <ammissione-lm18@educ.di.unito.it> presso Dipartimento di Informatica: Via Pessinetto 12, Torino (centro Piero della Francesca) – Tel. 011 – 670 6711

# Ammissione alla Laurea Magistrale in Informatica Classe LM18, DM 270 – Anno Accademico 2021-22 PASSI DA COMPIERE DOPO AVER SUPERATO IL COLLOQUIO (e DOPO aver ottenuto il titolo di I LIVELLO)

- 1) Effettuare la conferma dell'iscrizione ON-LINE dal 1 settembre 2021 al 20 gennaio 2022 (http://di.unito.it/iscrmag), trascorsi 5 giorni dal superamento del colloquio e comunque solo se già in possesso del titolo di I Livello. Entrare in MyUniTo e seguire il percorso "Iscrizioni $\rightarrow$ Immatricolazioni". Inserire i dati richiesti e a fine procedura firmare e caricare la domanda di iscrizione nello spazio "Allegati carriera" (nello spazio degli altri allegati che non sono richiesti caricare sempre la stessa domanda di iscrizione oppure ignorare e chiudere la procedura anche in caso di messaggio di errore)
- 2) ATTENZIONE alle scadenze per richiedere l'inserimento in fascia di reddito (http://di.unito.it/tasse)
- 3) Apertura login dipartimentale: http://di.unito.it/login Il login permette di accedere ai laboratori del Dipartimento di Informatica ed ai vari servizi legati alla didattica (https://wwwold.educ.di.unito.it/studenti/). Impostare correttamente gli eventuali forward con le altre utenze (login di Ateneo, ottenuto effettuando la registrazione al portale per l'iscrizione, login privati, ecc.). N.B.: il login di Ateneo è quello che permette l'utilizzo della piattaforma E\_learning Moodle.
- 4) Definire il piano carriera direttamente on-line (http://my.unito.it/login), seguendo l'elenco corsi approvato dalla Commissione, a partire da ottobre 2021 ed entro il 27 gennaio 2022 con eventuali modifiche solo agli insegnamenti entro il 31 maggio 2022: è responsabilità dello studente inserire il piano carriera secondo le regole ed eventuali indicazioni ricevute in sede di colloquio. Il controllo da parte della Segreteria Studenti avverrà al momento della Laurea. Qualunque variazione al Piano di Studi si effettua in autonomia salvo i casi sotto riportati, per i quali è necessario presentare ISTANZA alla Segreteria Studenti (nel periodo di apertura del piano carriera), che le inoltra alla Commissione per la valutazione ed eventuale approvazione.
- 5) Sul sito del Corso di Laurea Magistrale in Informatica (http://magistrale.educ.di.unito.it/) si possono consultare gli orari delle lezioni, gli elenchi dei docenti, le pagine degli insegnamenti, i semestri delle lezioni: l'appendice della Guida Studenti riporta le eventuali mutazioni e/o aperture insegnamenti ad anni alterni.

# Indirizzi utili:

# - Segreteria Studenti del Polo delle Scienze della Natura (http://di.unito.it/segreteriastudenti)

via Santa Croce 6 – Torino

da lunedì a venerdì ore 9.00/11.00; martedì, mercoledì e giovedì anche 13.30/15.00 tel. 011 – 670 9900 (Polo delle Scienze della Natura) - help desk: https://fire.rettorato.unito.it/helpdesk\_ddss/

- Ente Regionale per il Diritto allo Studio Universitario (http://www.edisu.piemonte.it)

(richiesta borsa di studio, posto letto, mensa, CAF per fasce di reddito)

Via Giulia di Barolo, 3/bis - 10124 Torino

lunedì e venerdì: 9.00-11.00 martedì, mercoledì e giovedì: 9.00-11.00 / 13.30-15.00 tel. 011 – 652 27 01 edisu@edisu-piemonte.it

- Settore Integrazione Studenti Disabili (http://www.unito.it/servizi/lo-studio)

Via Po, 31 – Via Po, 29 (ingresso studenti) – 10124 Torino

Tel. 011.670.4282/4283/4284 – Fax 011.670.4285 – Email: ufficio.disabili@unito.it e ufficio.dsa@unito.it - Ufficio Accertamento Economico (http://di.unito.it/tasse)

(regolamenti tasse e fasce di reddito, consegna ISEE)

Vicolo Benevello 3/A - Torino

dal Lunedì al Venerdì dalle 9.00 alle 11.00; il Martedì, Mercoledì e Giovedì anche dalle 13.30 alle 15.00 011 6709902 (da lunedì a venerdì dalle 9.00 alle 12.00) - help desk: https://fire.rettorato.unito.it/helpdesk\_ddss/

- Ufficio Studenti Stranieri (http://di.unito.it/stranieri)

(pratiche di ammissione, certificati per permesso di soggiorno)

Vicolo Benevello 3/A - Torino

dal Lunedì al Venerdì dalle 9.00 alle 11.00; il Martedì, Mercoledì e Giovedì anche dalle 13.30 alle 15.00 E\_mail: internationalstudents@unito.it

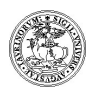

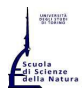

Università degli Studi di Torino

Corso di Laurea e Laurea Magistrale in Informatica

http://www.informatica.unito.it commissione ammissione magistrale <ammissione-lm18@educ.di.unito.it>

presso Dipartimento di Informatica: Via Pessinetto 12, Torino (centro Piero della Francesca) – Tel. 011 – 670 6711

## ELENCO CODICI INSEGNAMENTI

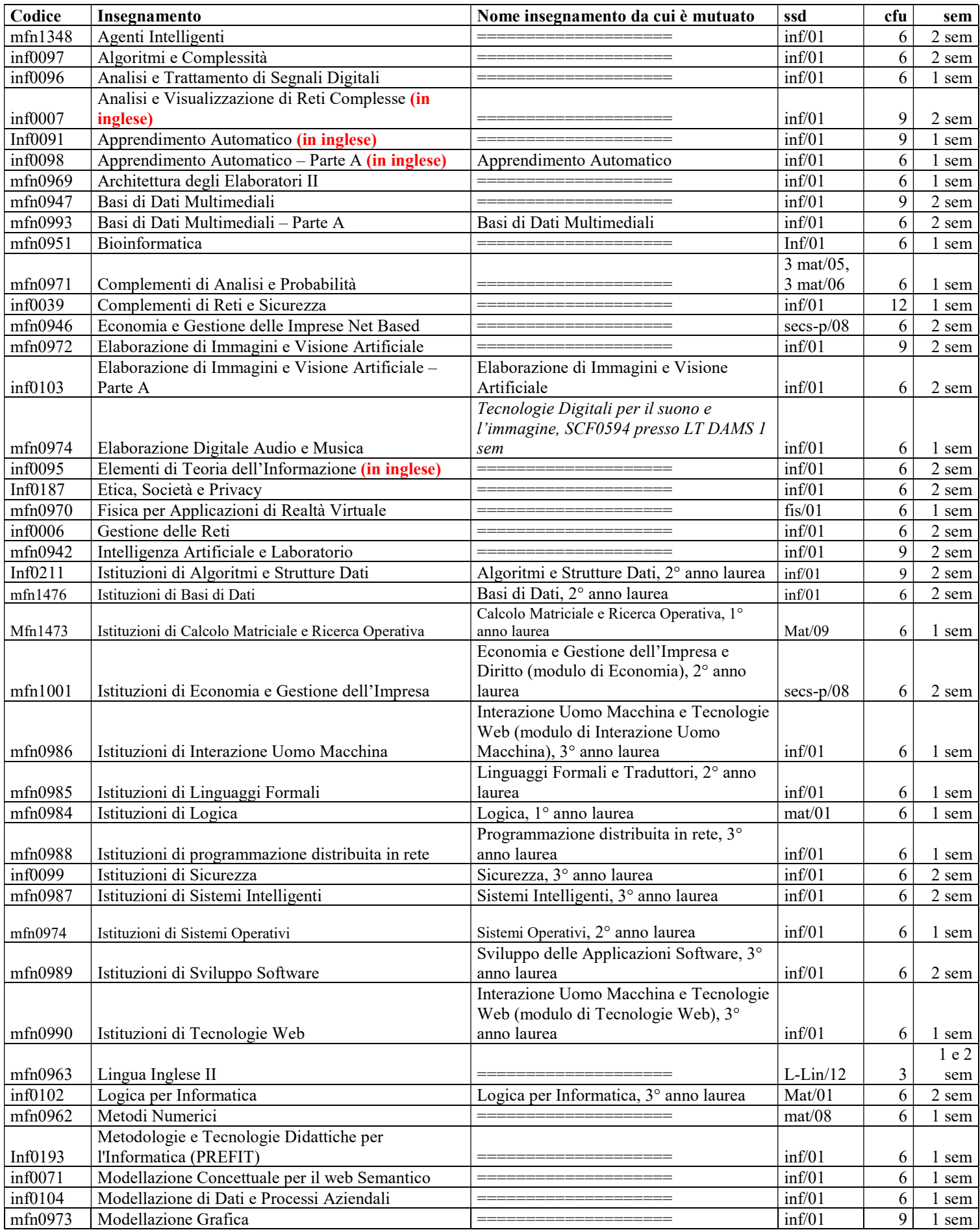

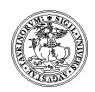

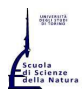

#### Università degli Studi di Torino

### Corso di Laurea e Laurea Magistrale in Informatica

http://www.informatica.unito.it commissione ammissione magistrale <ammissione-lm18@educ.di.unito.it>

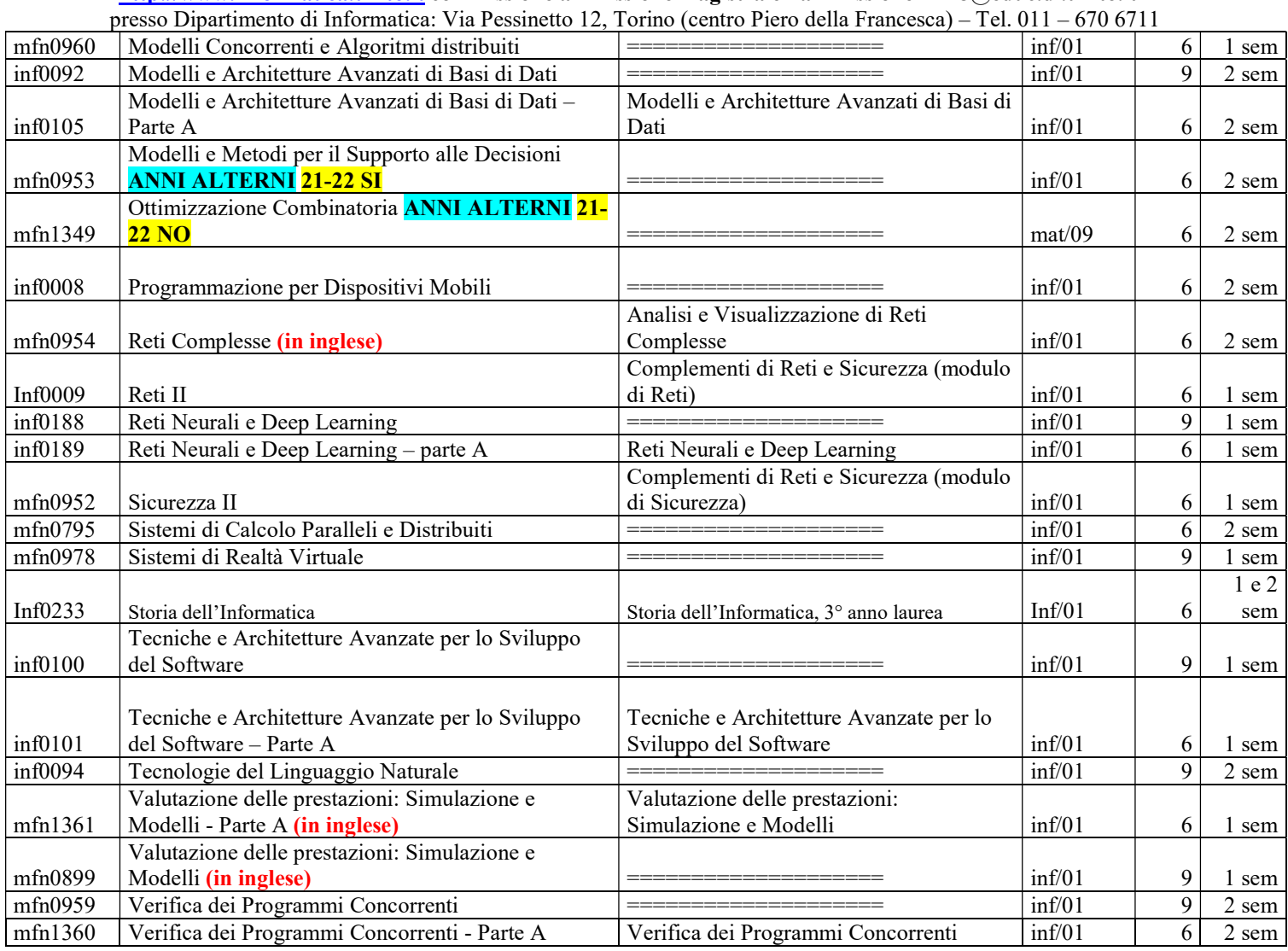

## PIANO CARRIERA: COME MODIFICARLO?

In ottica di uniformità con gli studenti della laurea magistrale coorte 2019, il Consiglio di laurea e laurea magistrale nella seduta del 28 ottobre 2019 ha approvato la seguente procedura.

E' possibile modificare in autonomia il proprio piano di studi senza necessità di aprire una richiesta di approvazione di piano di studi (ticket su myUniTO) quando le modifiche sono limitate a cambi di insegnamenti all'interno dello stesso gruppo di scelta e negli insegnamenti liberi. Si tenga presente però dei seguenti limiti:

- 1. Ogni percorso prevede almeno 12 CFU (max 21) a scelta libera dello studente che possono essere utilizzati per approfondire la conoscenza su tematiche specifiche del percorso oppure per esplorare altre tematiche che sono trattate in altri percorsi (o altri corsi di laureamagistrale). Nell'inserire insegnamenti tra i crediti liberi gli studenti devono porgere particolare attenzione ad eventuali propedeuticità specifiche per quell'insegnamento e rispettare i punti 2, 3, 4 e 5 seguenti. Lo studente può inserire sino a 21 crediti liberi,arrivando ad un totale di 129 cfu per l'intero percorso formativo.
- 2. Lo studente non può inserire nel Piano di Studi insegnamenti che hanno argomenti significativamente sovrapposti ad argomenti di insegnamenti già acquisiti nel percorso triennale.
- 3. Non siano rimossi gli insegnamenti (tipicamente con nome "Istituzioni di ...") assegnati durante il colloquio di ammissione dalla commissione che aveva subordinato al superamento di tali esami l'approvazione del piano di studi.
- 4. Gli insegnamenti con nome "Istituzioni di..." non possono essere introdotti nel piano di studi: essi sono da tenere in considerazione solo per integrare argomenti non coperti completamente nella laurea di provenienza e comunque in base alle indicazioni della commissione. Non possono essere introdotti per scelta dello studente.

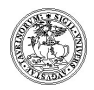

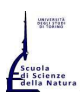

Università degli Studi di Torino Corso di Laurea e Laurea Magistrale in Informatica

http://www.informatica.unito.it commissione ammissione magistrale <ammissione-lm18@educ.di.unito.it>

presso Dipartimento di Informatica: Via Pessinetto 12, Torino (centro Piero della Francesca) – Tel. 011 – 670 6711 5. Gli insegnamenti etichettati come "... – Parte A" si riferiscono a moduli da 6 cfu che sono mutuati dai insegnamenti da 9 cfu: nel piano di studi non è ovviamente possibile averli entrambi. Vale la stessa cosa per gli insegnamenti di Reti Complesse da 6 CFU (modulo di Analisi e Visualizzazione di Reti Complesse da 9 CFU) e Reti II da 6 CFU e Sicurezza II da 6 CFU (moduli di Complementi di Reti e Sicurezza da 12 CFU).

Per le modifiche che non soddisfano i precedenti punti ma che si ritiene di voler presentare vale la procedura di richiesta di istanza al CCS presentata in Segreteria Studenti (via Santa Croce 6) con marca da bollo (disposizioni secondo regolamento tasse per l'a.a. in corso).

La commissione Ammissioni è a disposizione per valutare la correttezza della compilazione del proprio piano di studi.